#### **DES CMD DATA structure**

[2021/01/15]

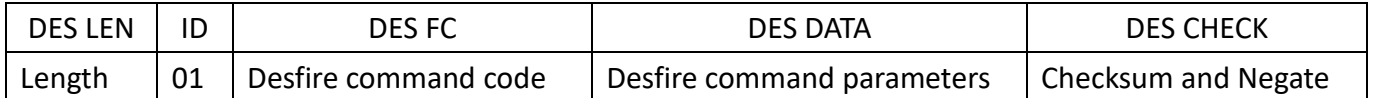

Ex. Get Desfire card's UID command "02 05 9F 04 01 16 E4" 02 05 9F is RD300-DES1 DES Function Commands DES CMD DATA: 04 01 16 E4 DES LEN: 0x04 (Count from 01~E4) DES ADD: 0x01 DES FC: 0x16 DES DATA: none DES CHECK: 0xE4 (04+01+16=1B, 1B(0001 1011) negate=E4(1110 0100))

#### **(0x16) Activate 14443A Card and response UID**

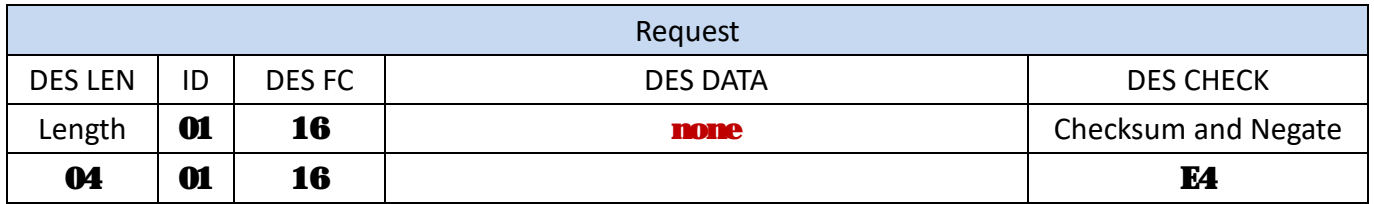

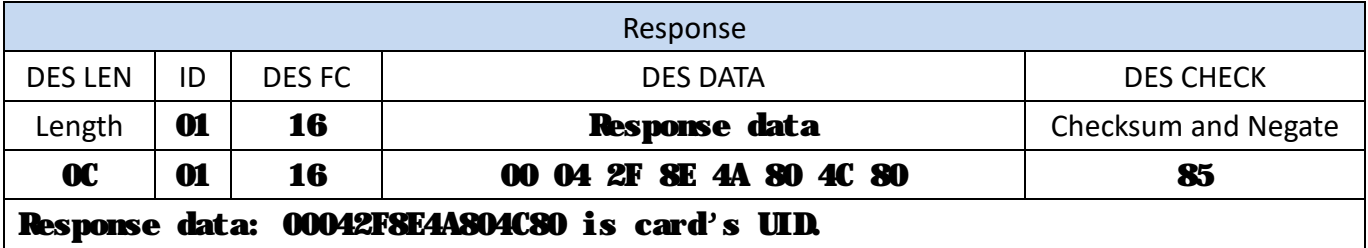

#### **(0x18) Activate 14443-4 to execute combination command**

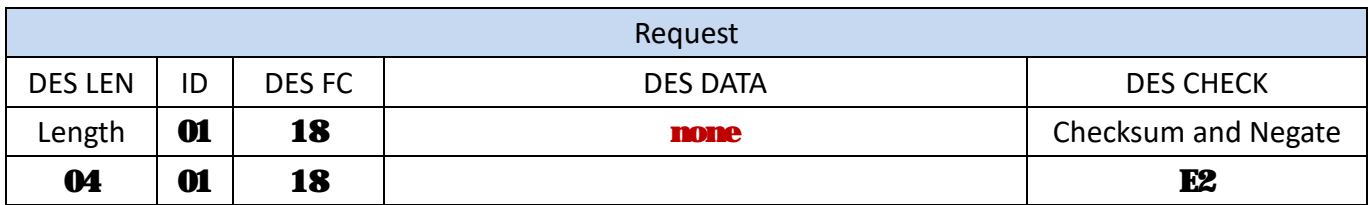

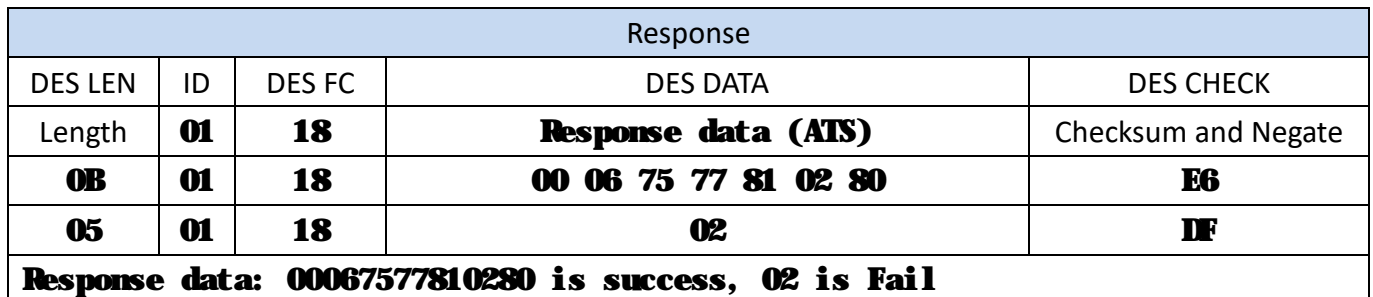

#### **(0xB0) Format card with default structure**

(application ID=0x001001)

**Format CMD data need send with no response command "0x9E"**

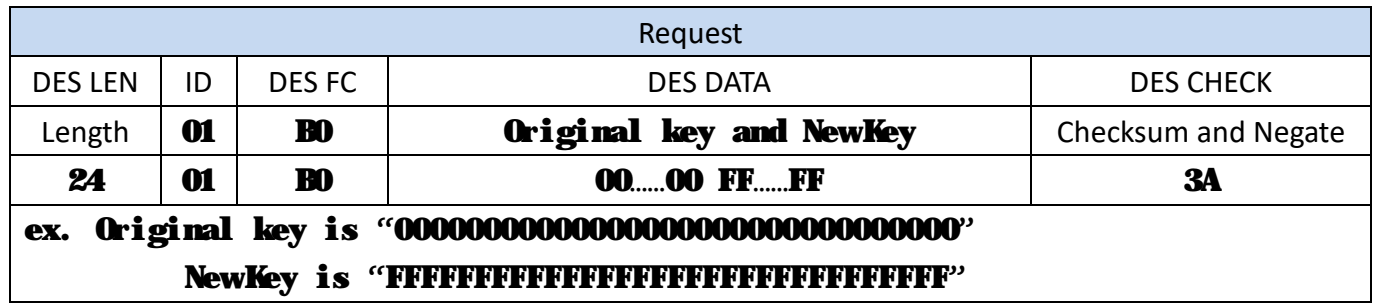

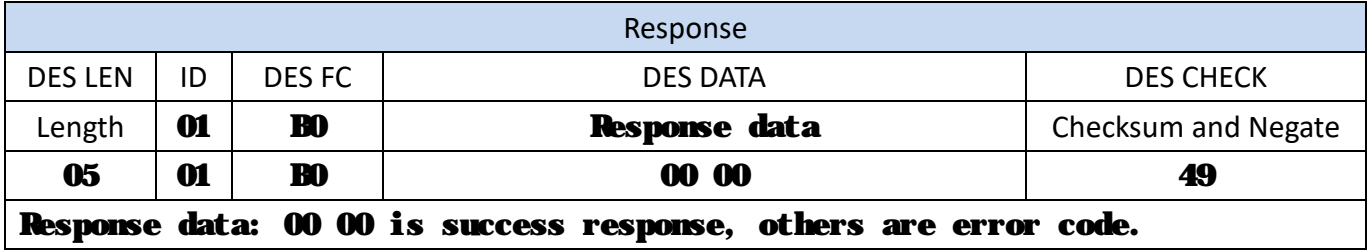

### **(0xB1) Write file data to application ID "0x001001"**

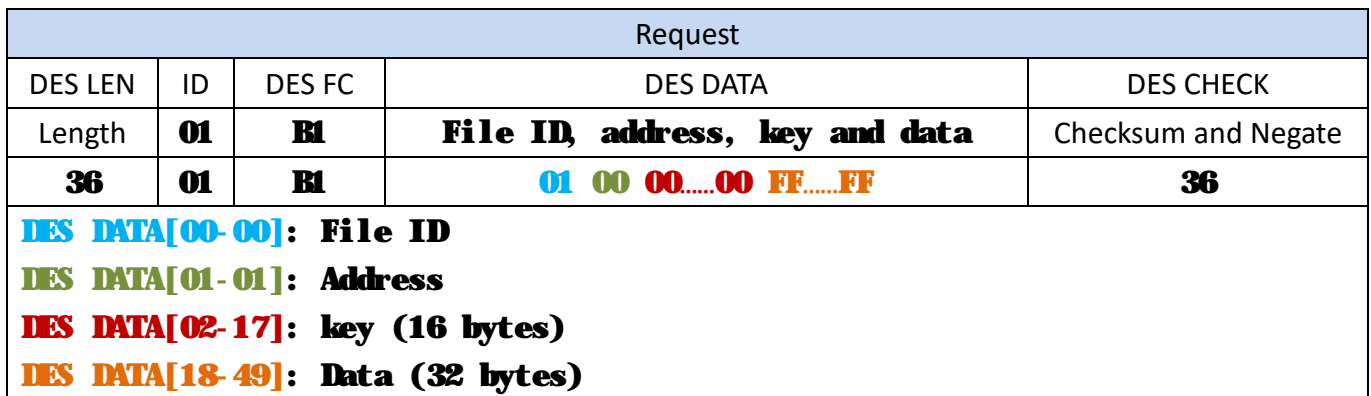

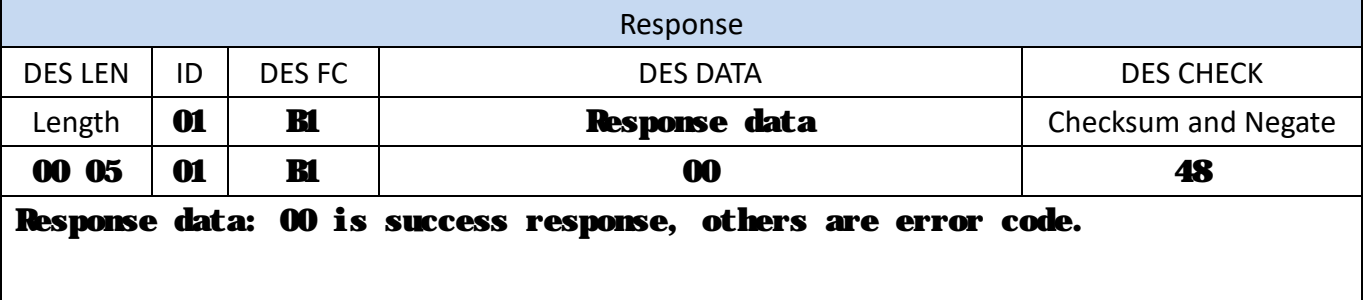

Ex.

Request: 36 01 B1 01 00 00 00 00 00 00 00 00 00 00 00 00 00 00 00 00 00 FF FF FF FF FF FF FF FF FF FF FF FF FF FF FF FF FF FF FF FF FF FF FF FF FF FF FF FF FF FF FF FF 36 Response: 00 05 01 B1 00 48

# **(0xB2) Read file data from application ID "0x001001"**

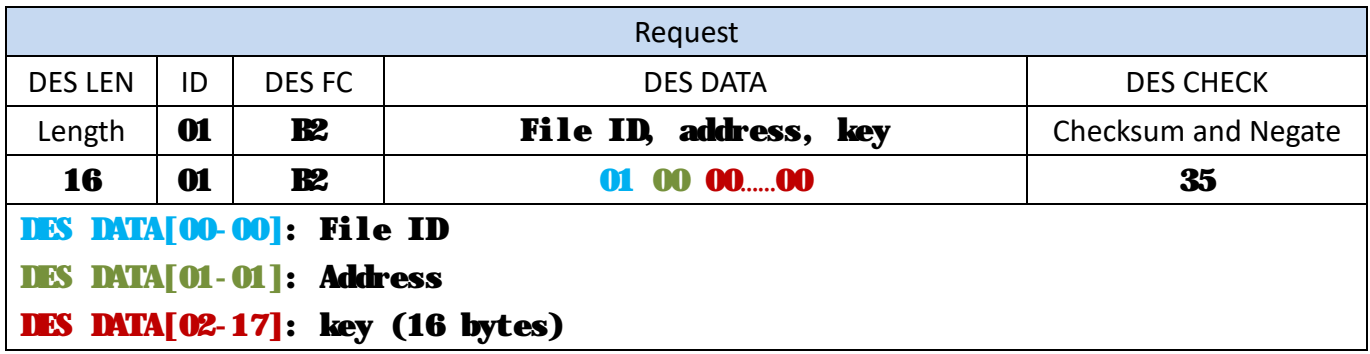

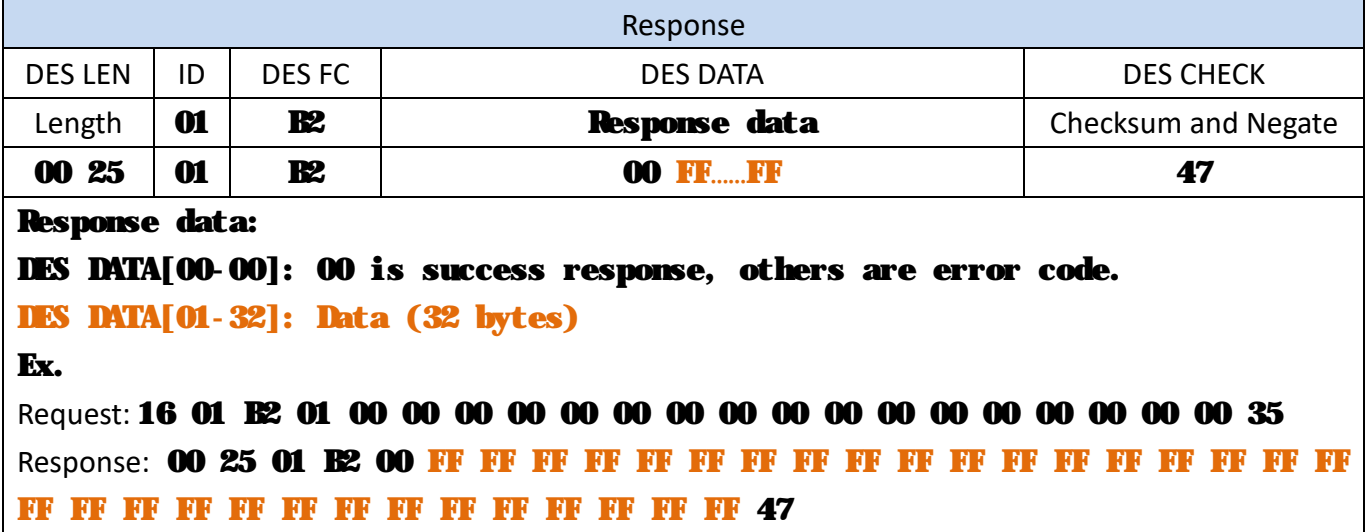

# **(0xB3) Change key for application ID "0x001001"**

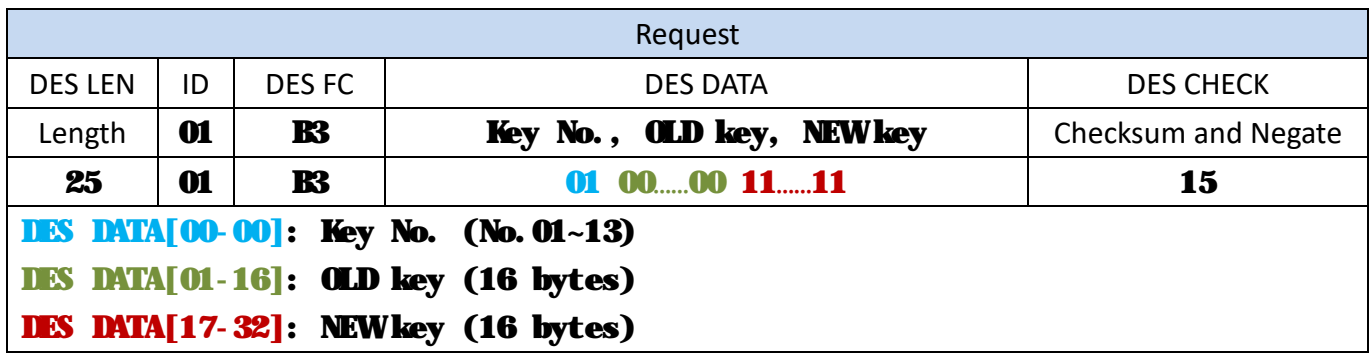

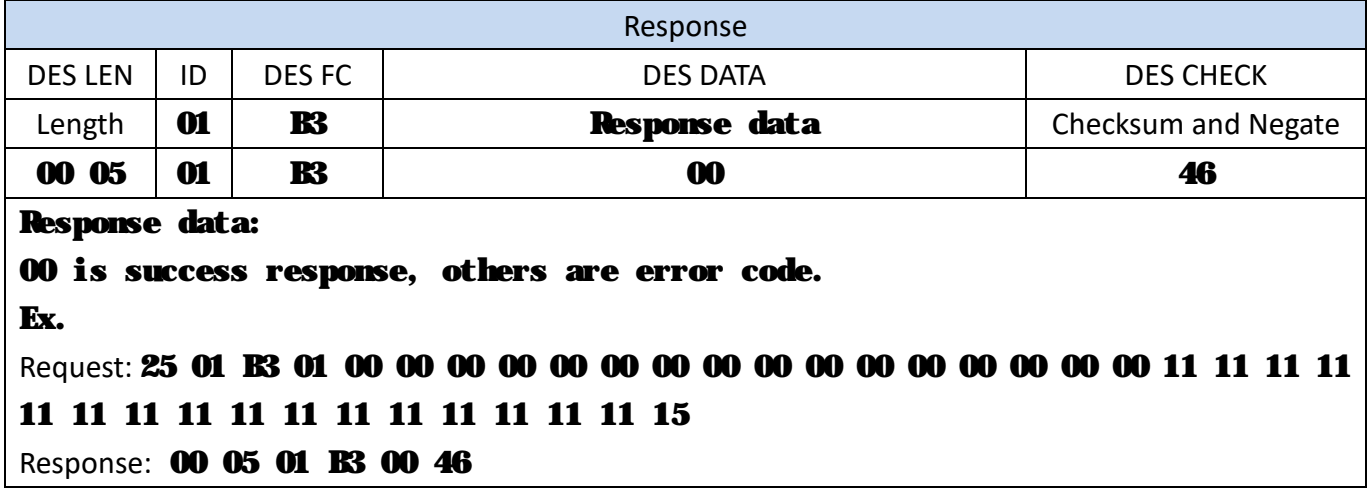

# **(0xB9) Select application ID**

#### **(0xB9) is combination command, need execute (0x18) command first.**

**Combination command: 0x18**à**0xB9**

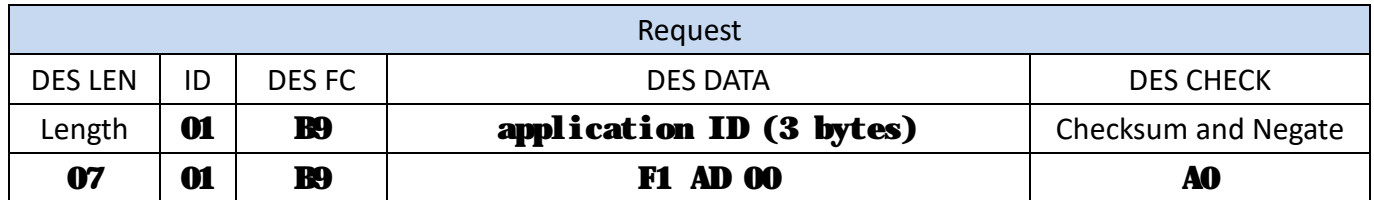

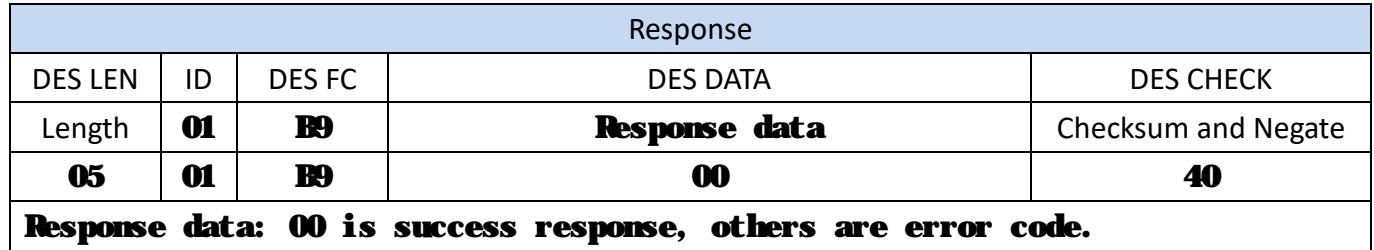

### **(0xBA) Key verification**

**(0xBA) is combination command, need execute (0x18) command first.** 

**Combination command: 0x18**à**0xB9**à**0xBA**

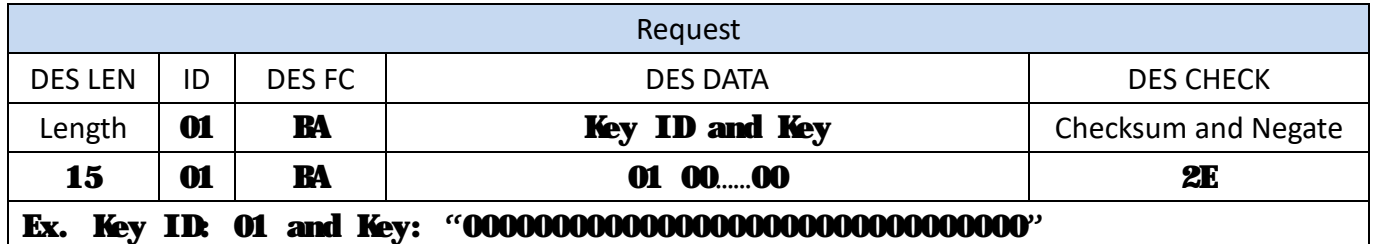

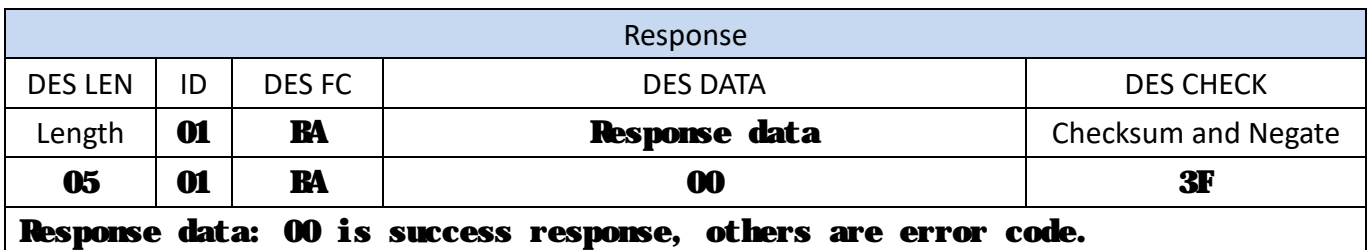

## **(0xBB) Write file data**

#### **(0xBB) is combination command, need execute (0x18) command first.**

**Combination command: 0x18**à**0xB9**à**0xBA**à**0xBB**

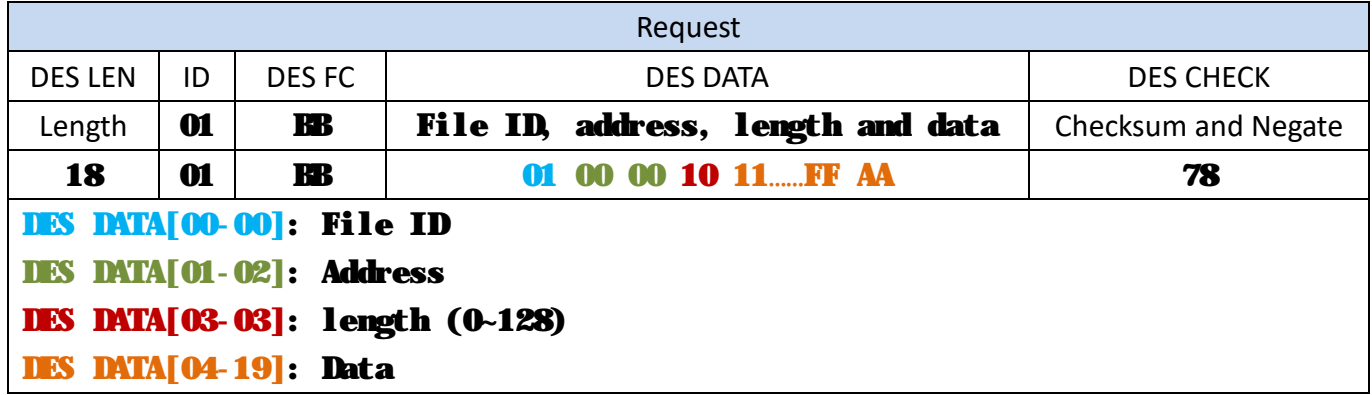

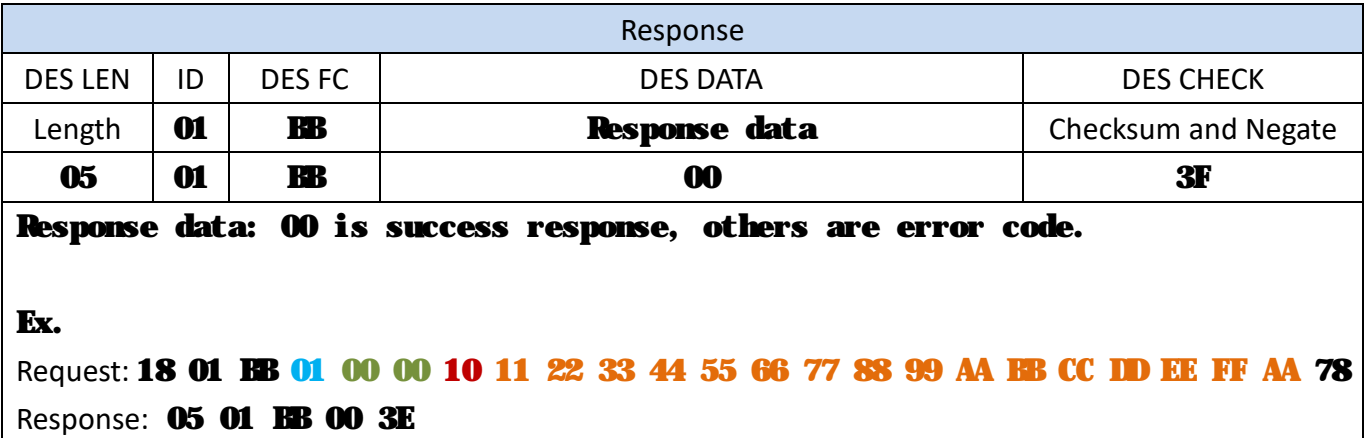

## **(0xBC) Read file data**

#### **(0xBC) is combination command, need execute (0x18) command first.**

**Combination command: 0x18**à**0xB9**à**0xBA**à**0xBC**

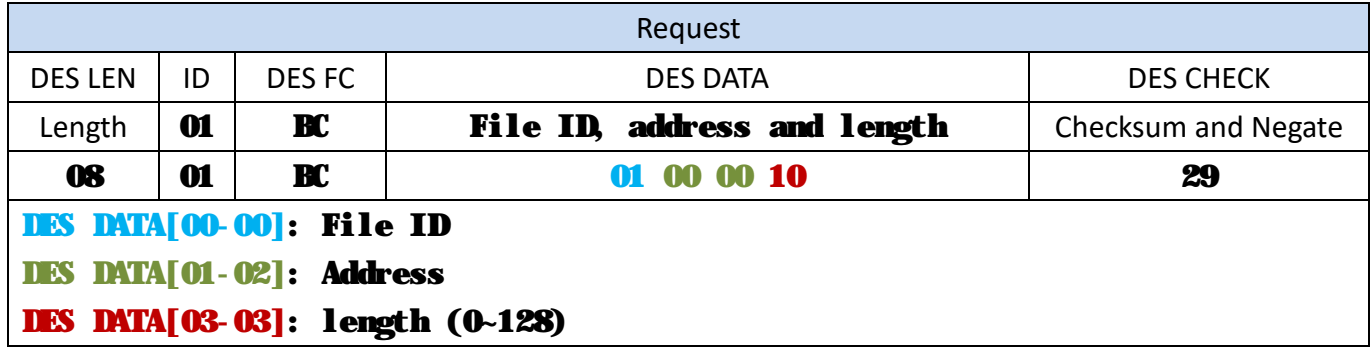

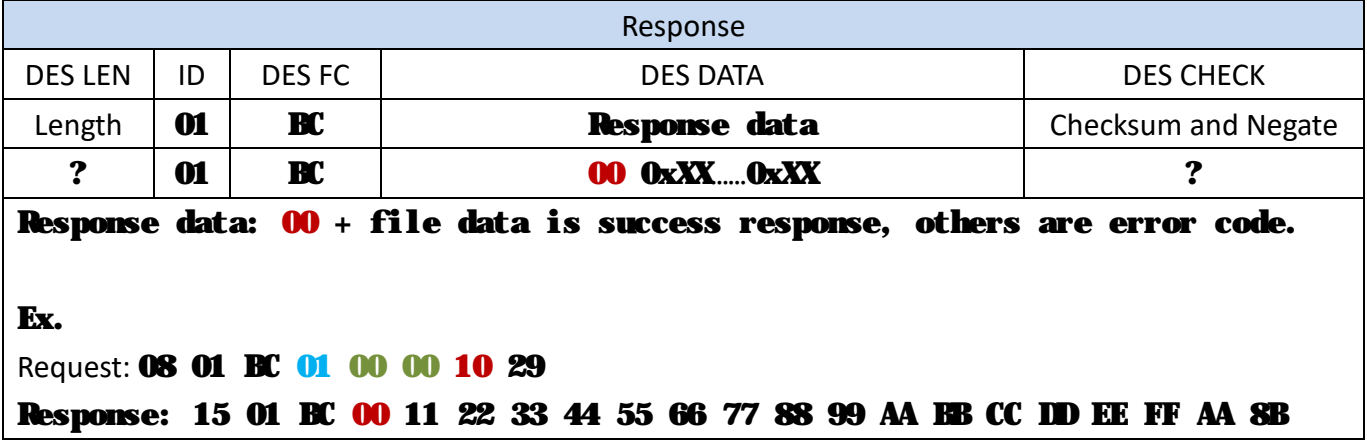

## **(0xBD) Change key**

#### **(0xBD) is combination command, need execute (0x18) command first.**

**Combination command: 0x18**à**0xB9**à**0xBA**à**0xBD**

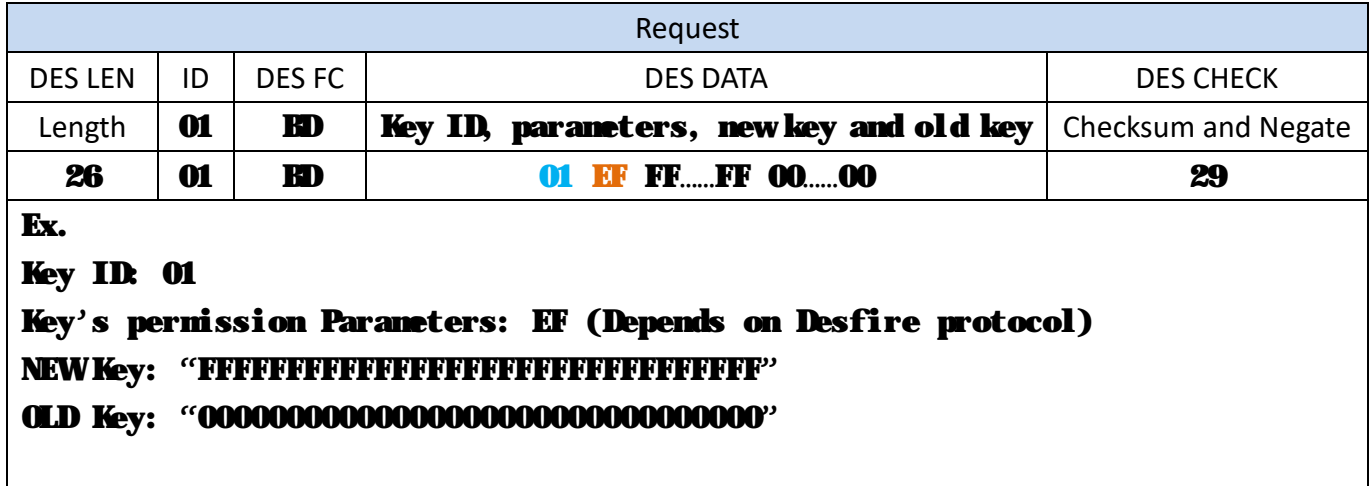

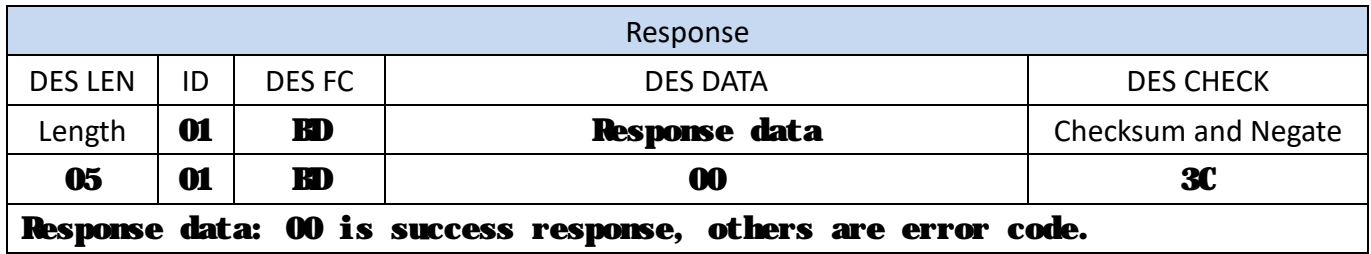

## **(0xB4) Create new application**

(application ID=0x00xxxx)

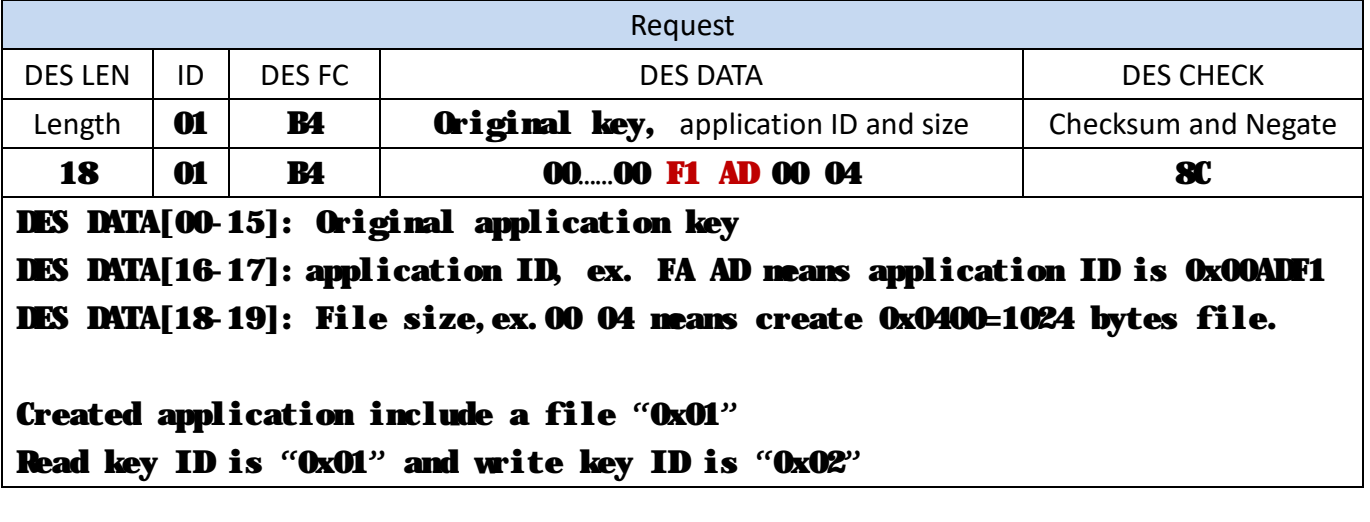

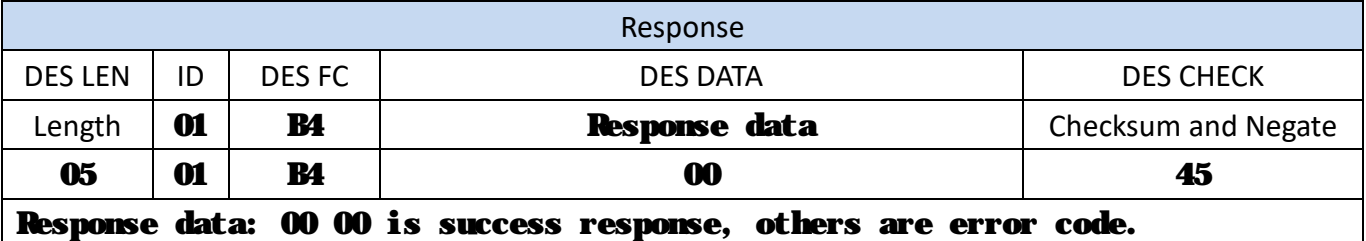

Ex.

Request: 18 01 B4 00 00 00 00 00 00 00 00 00 00 00 00 00 00 00 00 F1 AD 00 04 90 Response: 05 01 B4 00 45